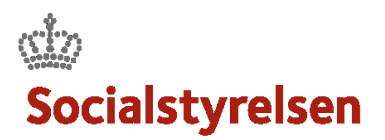

## **Opret forbrugslog**

Undervejs i leverancen skal tidsforbruget og øvrige planlagte udgifter logges. VIAS laver udbetalinger hver måned. Disse udbetalinger er baseret på forbrugslogningerne.

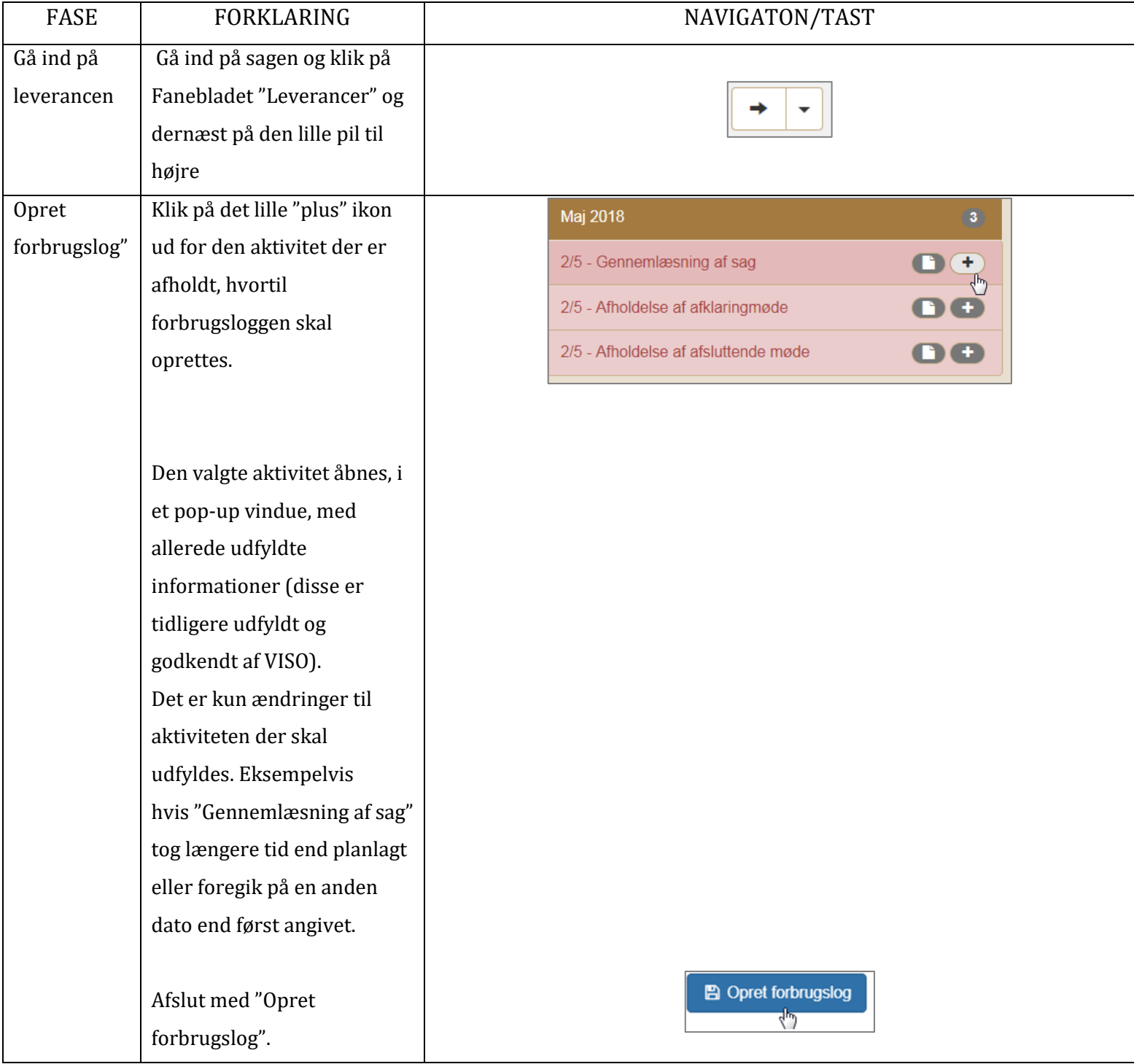